LE CHEMIN VERS L'EXCELLENCE :

# **5 étapes pour** *exploiter* efficacement la **data** dans votre cabinet

# #04 Exploitation de la data

# Data visualization

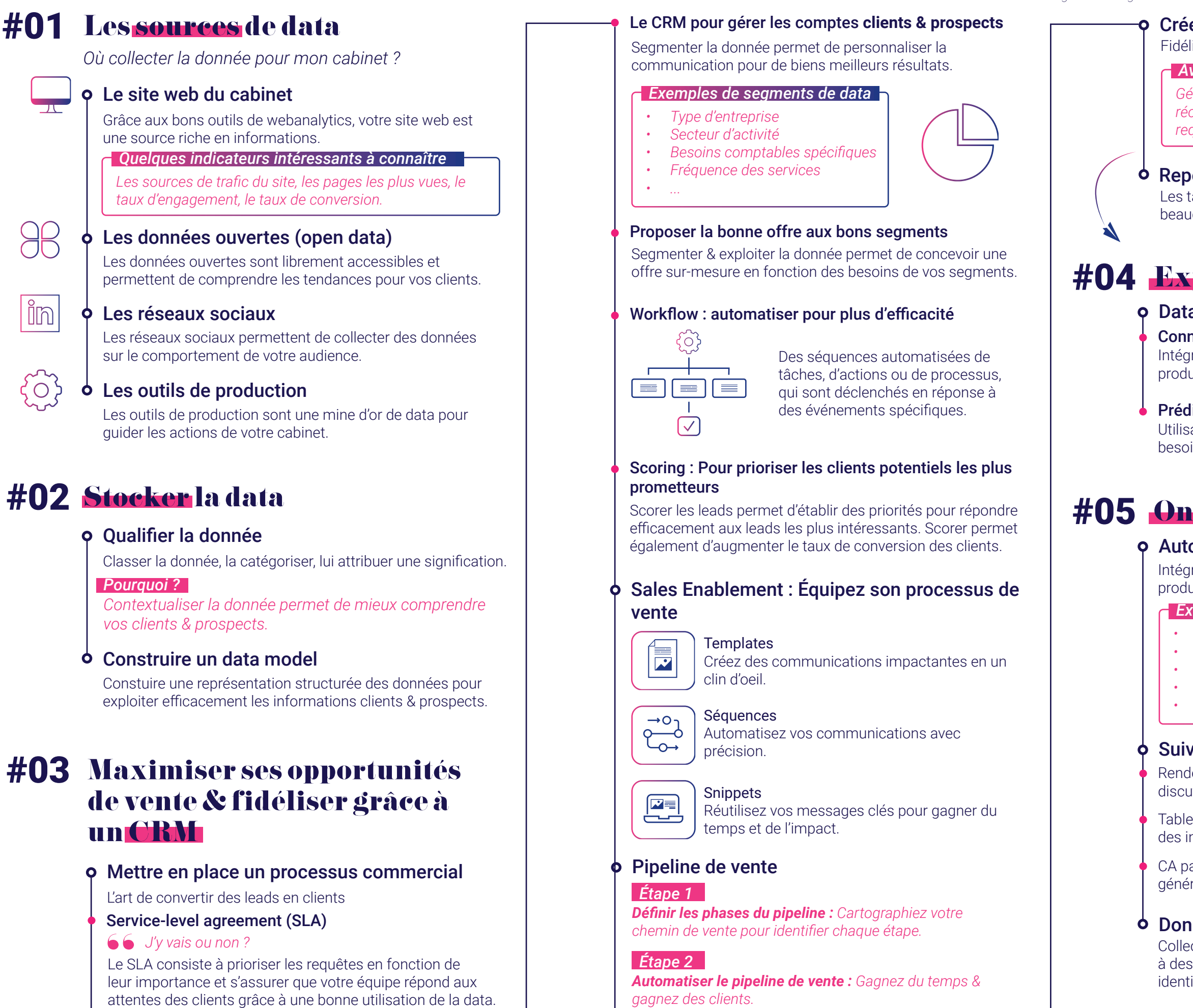

# Créer un système de ticketing

Fidélisation, Up-sell & Cross-sell simplifiés.

*Gérez les tickets du service client depuis une boîte de*  réception partagée. Organisez votre équipe, priorisez les *VIUYʤXIWIXSTXMQMWI^PƅIƾGEGMXʣHYWYTTSVXGPMIRX*

### **b** Reporting en temps réel

Les tableaux anylitics en temps réel permettent d'être beaucoup plus proactif.

*Avantages d'un système de ticketing*

#### Connexion API

Intégration des sources de données de vos outils de production dans votre CRM pour enrichir les informations.

#### **Prédictif avec Intelligence Artificielle**

Utilisation de l'IA pour anticiper les tendances et les besoins futurs à partir des données actuelles.

# #05 Onboarding client

# **O** Automatisez le processus d'accueil client

Intégration des sources de données de vos outils de production dans votre CRM pour enrichir les informations.

*• Envoi du livret d'accueil* 

**•** Attribution d'une équipe au dossier client

**•** Présentation de l'équipe au client

*• Collecte de pièces complémentaires* 

*Génération de tâches en gestion interne* 

*Exemples de tâches à automatiser*

# Suivi client

Rendez-vous : Organisation de rencontres régulières pour discuter des besoins et des progrès.

Tableau de bord personnalisé pour le suivi des données et des indicateurs clés.

CA par Client ou par Mission : Analyse du chiffre d'affaires généré pour chaque client ou mission.

### Données de satisfaction client

Collecte systématique de retours de la part des clients gâce à des enquêtes pour évaluer leur niveau de satisfaction et identifier des opportunités d'amélioration.